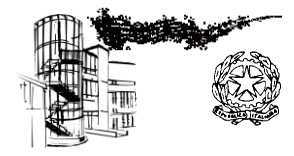

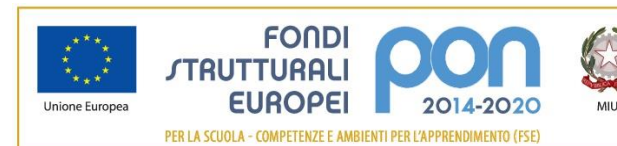

nistero dell'Istruzione, dell'Università e della Ricero<br>partimento per la programmazione e la Gestione de<br>scree Umane, Finanziarie e Strumentali<br>rezione Generale per interventi in materia di Edilizia<br>rezione Generale per i .<br>'Università e della Ricerca<br>mazione e la Gestione dell

# *ISTITUTO COMPRENSIVO DI SCUOLA DELL'INFANZIA, PRIMARIA E SECONDARIA DI I GRADO CON INDIRIZZO MUSICALE*

**"**Marchese Lapo Niccolini**"**

P.zza Caduti di Cefalonia e Corfù,1 – 56038 Ponsacco (Pisa) Tel. 0587 739111 – fax 0587 739132 C.F. e P.I. 81002090504 [www.icniccolini.edu.it](http://www.icniccolini.gov.it/) - [piic81900l@istruzione.it](mailto:piic81900l@istruzione.it) - [piic81900l@pec.istruzione.it](mailto:piic81900l@pec.istruzione.it)

**Prot. n. 6630/VII.5 Ponsacco, 23/10/2019**

**CUP: J77I17001050007**

*OGGETTO: Avviso per la selezione di TUTOR INTERNO da impiegare nella realizzazione del Progetto: "ROBOTTISSIMO"*

*Moduli per classi quinte Scuola Primaria e classi prime Scuola Secondaria di Primo Grado 1)"Tutti a Robolandia, dove costruire diventa avventura" 2)"Tutti a Robolandia, dove costruire diventa avventura bis".*

**Programma Operativo Complementare "Per la scuola, competenze e ambienti per l'apprendimento" 2014-2020**

**Asse I – Istruzione – Fondo Sociale Europeo (FSE). Obiettivo specifico 10.2 Azione 10.2.2 Sottoazione 10.2.2A "Competenze di base"**

**Avviso pubblico per lo sviluppo del pensiero logico e computazionale e della creatività digitale e delle competenze di "cittadinanza digitale" Prot.n. 2669 del 3/03/2017**

*Individuazione TUTOR Interno*

### **IL DIRIGENTE SCOLASTICO**

- **VISTO** il Decreto Legislativo 30 marzo 2001, n. 165 recante "Norme generali sull'ordinamento del lavoro alle dipendenze della Amministrazioni Pubbliche" e ss.mm.ii.;
- **VISTO** il DPR 275/99, concernente norme in materia di autonomia delle istituzioni scolastiche;
- **VISTA** la circolare della Funzione Pubblica n.2/2008;
- **VISTO** il D.I. 28/08/2018 n. 129, concernente " Regolamento concernente le Istruzioni generali sulla gestione amministrativo-contabile delle istituzioni scolastiche";
- **VISTA** la circolare n° 2 del 2 febbraio 2009 del Ministero del Lavoro che regolamenta i compensi, gli aspetti fiscali E contributivi per gli incarichi ed impieghi nella P.A.
- **VISTE** le linee guida dell'autorità di gestione P.O.N. di cui alla nota MIUR 1588 DEL 13.01.2016 recanti indicazioni in merito all'affidamento dei contratti pubblici di servizi e forniture al di sotto della soglia comunitaria;
- **VISTI** i Regolamenti (UE) n. 1303/2013 recanti disposizioni comuni sui Fondi strutturali e di investimento europei, il Regolamento (UE) n. 1301/2013 relativo al Fondo Europeo di Sviluppo Regionale (FESR) e il Regolamento (UE) n. 1304/2013 relativo al Fondo Sociale Europeo;
- **VISTO** il PON Programma Operativo Nazionale 2014IT05M2OP001 "Per la scuola competenze e ambienti per l'apprendimento" approvato con Decisione C(2014) n. 9952, del 17 dicembre 2014 della Commissione Europea;
- **VISTO** l'art. 36 del D.Lgs. 50/2016 *"Attuazione delle direttive 2014/23/UE, 2014/24/UE e d'appalto degli enti erogatori nei settori dell'acqua, dell'energia, dei trasporti e dei servizi postali, nonché per il riordino della disciplina vigente in materia di contratti pubblici relativi a lavori, servizi e forniture, cosi come modificato dall'art. 25 del Dlgs 56/2017";*
- **VISTA** la Delibera del Consiglio d'Istituto n. 28 prot. n° 28 del 07/01/2016 con il quale è stato approvato il PTOF per il triennio 2016/19;
- **VISTA** la Delibera del Consiglio d'Istituto n. 64 prot. n° 2644 del 21/04/2017 con la quale è stato deliberato il regolamento per la selezione di esperti e tutor interni/esterni
- **VISTE** le note M.I.U.R. DGEFID prot.2670 dell'08.02.2016, 3021 del 17.02.2016, 5577 del 21.03.2016, 5610 del 21.03.2016, 6076 del 4.4.2016, 6355 del 12.04.2016 e 6534 del 15.04.2016;
- **VISTO** l'Avviso pubblico prot. n. 2669 del 03/03/2017.

**VISTA** la nota AOODGEFID/28239 del 30/10/2018 di autorizzazione del progetto - *Avviso pubblico* per lo

sviluppo del pensiero logico e computazionale e della creatività digitale e delle competenze di

"cittadinanza digitale", Prot. 2669 del 03/03/2017 *Asse I – Istruzione – Fondo Sociale Europeo (FSE).* 

*Obiettivo specifico 10.2. – Azione 10.2.1 Azione 10.2.2 Sottoazione 10.2.2°*

- **VISTA** la Delibera del Consiglio d'Istituto n.18 del 15/03/2019 con la quale è stato approvato il Programma Annuale 2019
- **VISTA** la Delibera del Consiglio d'Istituto n.22 del 15/03/2019 con la quale è stata approvata l'assunzione formale a bilancio dei fondi relativi al progetto PON di cui all'avviso n.2669 del 3/03/2017

**VISTA** la necessità di individuare **tutor** inerenti le tematiche oggetto dei corsi previsti per la Scuola Primaria

#### **DETERMINA**

### **Art. 1 Oggetto**

DI AVVIARE una procedura di selezione comparativa, attraverso la valutazione dei curriculum, per la selezione delle seguenti figure professionali:

- *a) n° 1 Tutor per Corso "Tutti a Robolandia, dove contruire diventa avventura" n° 30 ore*
- *b) n° 1 Tutor per Corso "Tutti a Robolandia, dove contruire diventa avventura bis" n° 30 ore*

### **Art. 2 Importo**

Per i moduli indicati del percorso formativo e per le ore previste il compenso è di 30,00 (trenta/00) euro/ora omnicomprensivi di ogni onere contributo e IVA se dovuta

### **Art. 3 Presentazione domande**

Le istanze di partecipazione, redatte sull'**allegato A,** debitamente firmate in calce, corredate dall'**allegato B** (autovalutazione titoli), dal curriculum e da un documento di identità in corso di validità devono pervenire presso la segreteria amministrativa della scrivente istituzione scolastica, **entro le ore 12,00 del giorno 31**

## **ottobre 2019.**

# **Art. 4 Cause di esclusione:**

saranno cause tassative di esclusione:

- 1) Istanza di partecipazione pervenuta oltre il termine o con mezzi non consentiti
- 2) Documento di identità scaduto o illeggibile
- 3) Documenti non debitamente firmati

## **Art. 5 Partecipazione**

Ogni facente istanza può concorrere per uno o più corsi barrando, nella istanza di partecipazione, la relativa voce per ognuno dei moduli a cui si richiede di partecipare ed inserendo nella relativa casella dell'allegato A i numeri da 1 a 3 per indicare la preferenza nell'ordine di incarico.

Le griglie di valutazione (Allegato B) devono essere compilate una in ragione di ogni percorso a cui si chiede di concorrere. Il curriculum e il documento di identità possono anche essere unici.

### **Art. 6. Selezione**

La selezione verrà effettuata dal Dirigente Scolastico, anche senza la nomina di apposita commissione di valutazione, attraverso la comparazione dei curriculum, in funzione delle griglie di valutazione allegate e di un eventuale colloquio informativo-motivazionale con il D.S.

Il Dirigente Scolastico si riserva la facoltà, in caso di insufficiente numero di candidature pervenute, di assegnare più incarichi agli stessi docenti seguendo come criterio preferenziale, l'ordine di graduatoria

### **Art. 7 Prerequisiti**

Sarà *titolo indispensabile per l'ammissione alla selezione* la dichiarazione (contenuta nella istanza di partecipazione) di disponibilità ad acquisire prima dell'inizio del progetto *conoscenza della piattaforma GPU*.

### **Art. 8 Pagamenti**

Il compenso verrà erogato al termine delle attività formative e a seguito della erogazione dei fondi.

La Dirigente scolastica Maura Biasci

Firma autografa omessa ai sensi dell'art. 3 del D. Lgs. n. 39/1993

#### *DESCRIZIONE DEL PROGETTO*

Il progetto-ponte è pensato come occasione di continuità tra diversi ordini di scuola così da permettere, da un lato, ai tutor di confrontarsi con nuove metodologie da poter trasferire anche nella propria progettazione curricolare, dall'altro, agli studenti di confrontarsi e di vivere un'importante esperienza formativa di confronto e scambio, con un'idea di scuola senza muri e che si erge a comunità di lavoro. L'attività in verticale si rivolge ad alunni delle classi quinte della Scuola Primaria e a quelli delle classi prime della Secondaria di Primo Grado dell'Istituto, in cui non vengono svolte attività di robotica educativa nelle ore curricolari. Essa prevede anche il coinvolgimento di allievi con difficoltà di apprendimento nell'area logicomatematica e nell'area socio-affettiva oltre all'inserimento di alunni BES.

### TEMPISTICA:

*a) n° 1 Tutor per Corso "Tutti a Robolandia, dove contruire diventa avventura" n° 30 ore*  15 lezioni pomeridiane da 2 ore; ogni lezione divisa in 8 fasi (FASE 1 Problema e obiettivi; FASE 2 Ricognizione personale; FASE 3 Dimostrazione guidata; FASE 4 Scelta della strategia; FASE 5 Applicazione; FASE 6 Riflessione; FASE 7 Condivisione; FASE 8 Conclusione).

 *b) n° 1 Tutor per Corso "Tutti a Robolandia, dove contruire diventa avventura bis" n° 30 ore*  10 lezioni da 3 ore il sabato mattina; ogni lezione divisa in 8 fasi (FASE 1 Problema e obiettivi; FASE 2 Ricognizione personale; FASE 3 Dimostrazione guidata; FASE 4 Scelta della strategia; FASE 5 Applicazione; FASE 6 Riflessione; FASE 7 Condivisione; FASE 8 Conclusione).

### MATERIALE NECESSARIO:

1 robot "Mindstorms" ogni 5/6 alunni; 1 computer ogni 3/4 alunni; percorsi da stampare o disegnare; un orologio o clessidra; un cartellone o una slide (da proiettare alla LIM) con una rappresentazione "scarna" dell'intero progetto. Durante lo svolgimento di ciascuna sessione il cartellone o slide verrà "popolato" con l'indicazione, ogni volta, della fase in corso e degli obiettivi specifici conseguiti. Al termine del progetto dovranno comparire tutte le 15 sessioni, con tutte le loro 8 fasi e per ciascuna sessione gli obiettivi conseguiti e condivisi con gli alunni; etichette da attaccare nel cartellone per indicare gli obiettivi specifici conseguiti; il portfolio in cui ciascuno studente prende appunti e grazie al quale svolge la sua attività metacognitiva (ad esempio un quaderno).

### COMPETENZE ATTESE AL TERMINE DEL PROGETTO:

Gli alunni sapranno collaborare, conoscendo i ruoli che si possono assumere all'interno di un gruppo di lavoro, per risolvere situazioni problematiche e raggiungere insieme l'obiettivo prefissato.

Gli alunni saranno in grado di gestire le conoscenze di base di robotica acquisite (come è fatto un robot, le sue componenti principali), sapranno riflettere sul funzionamento dei robot, sulle loro potenzialità e sul loro utilizzo; sapranno costruirlo e programmarlo utilizzando la piattaforma messa a disposizione della Lego ed eventualmente altre piattaforme.

# *COMPITI DEL TUTOR*

*Il tutor ha come compito essenziale quello di facilitare i processi di apprendimento dei discenti e collaborare con gli esperti nella conduzione delle attività.*

*All'interno del suo tempo di attività, il tutor svolge compiti di coordinamento fra le diverse risorse umane che partecipano all'azione e compiti di collegamento generale con la didattica istituzionale. Partecipa con gli esperti alla valutazione/certificazione degli esiti formativi degli allievi. In particolare il tutor:*

- *a) predispone, in collaborazione con l'esperto, una programmazione dei tempi e dei metodi*
- *b) cura che nel registro didattico e di presenza vengano annotate le presenze e le firme dei partecipanti, degli esperti e la propria, l'orario d'inizio e fine della lezione;*
- *c) accerta l'avvenuta compilazione della scheda allievo, la stesura e la firma dell'eventuale patto formativo;*
- *d) segnala in tempo reale al Dirigente Scolastico se il numero dei partecipanti scende al di sotto del previsto;*
- *e) cura il monitoraggio fisico del corso, contattando gli alunni in caso di inadempienza ai propri compiti in itinere o anche prima/dopo l'intervento formativo;*
- *f) si interfaccia con il tutor coordinatore per svolgere azione di monitoraggio e con l'esperto per il bilancio*
	- *delle competenza, accertando che l'intervento venga effettuato;*
- *g) partecipa alle riunioni del gruppo di coordinamento anche in orario pomeridiano*
- *h) Inserisce i dati relativi alla gestione del percorso, e in particolare:*
	- *1) registra le anagrafiche brevi (i corsisti e gli operatori accedendo poi al sistema con username e*
	- *2) password personali devono completarle)*
	- *3) inserisce la programmazione giornaliera delle attività*
	- *4) concorda l'orario con gli esperti*
	- *5) provvede alla gestione della classe:*
		- *documentazione ritiri*
		- *registrazione assenze*
		- *attuazione verifiche*
		- *emissione attestati*
	- *6) descrive e documenta i prodotti dell'intervento*
	- *7) inserisce un resoconto (in termini di ore e importo) delle azioni di accompagnamento*